# **LPAR vs VM Preferred Guests**

**2000 VM/VSE Technical Conference Session 1D1**

**Romney White S/390 Software Romney@vnet.ibm.com USIB64SN at IBMMAIL 607-755-8276**

## **Abstract**

In non-VM installations, hardware Logical Partitioning (LPAR) support is widely viewed as an alternative to VM/ESA and its Multiple Preferred Guest (MPG) facilities. However, VM afficionados know that there must be a catch, since VM offers so much more. In fact, as this session explains, running VM in an LPAR can be a viable configuration option.

Because LPAR and MPG are based on many of the same technologies and concepts, it isn't surprising that they are often compared and sometimes confused. In this session, we try to present a factual comparison of LPAR and MPG, with an eye to helping customers decide which solution is the right one for them.

## **Trademarks and Service Marks**

**ESCON**

- **Processor Resource/ Systems Manager**
- **PR/SM**
- **S/390**
- **VM/ESA**
- **VM/XA**

## **Agenda**

- **Objectives**
- **Background**
- **PR/SM**
- **Logical Partitioning**
- **Multiple Preferred Guests**
- **Comparison**
- **Conclusions**

## **Objectives**

- **Outline functions**
- **Compare and contrast capabilities**
- **Recommend appropriate use**
- **Not addressing VM in an LPAR**

### **Background**

- **VM or LPAR? Longstanding question**
- **Customer perspective VMer: LPAR is just VM in microcode MVSer: LPAR is VM for production systems**
- **Both have value: when and how much?**

#### **Processor Resource/Systems Manager (PR/SM)**

- **Hardware function**
- **Resource partitioning feature**
- **Replaced VM/XA MHPGS (Multiple High-Performance Guests Support)**
- **Required for MPG or LPAR**

### **Logical Partitioning**

- **A response to customer demand Amdahl MDF Larger systems MP effects Pricing models**
- **Up to 15 partitions/system**
- **Supported by all S/390 processors (except P/390)**
- **Exploits PR/SM hardware Exploits PR/SM hardware**

### **Multiple Preferred Guests**

**• A better way than V=V to run guest production Up to six preferred guests** ■One V=R guest **SIE I/O Assist Guest recovery Bypass CCW translation** ■ Up to six (five) V=F guests **SIE I/O Assist e** Exploits PR/SM hardware

### **Comparisons**

- **CPU**
- **Storage**
- **I/O**
- **Coupling**
- **Resource management**
- **Configuration management**
- **Performance**
- **Performance management**

### **Acronyms**

- **CP Central Processor**
- **LP Logical Processor**
- **LP Logical Partition**
- **HSA Hardware System Area**
- **EMIF ESCON Multiple Image Facility**
- **CF Coupling Facility**
- **ICMF Integrated Coupling Migration Facility**

### **CPU**

**LPAR**

- **Dedicated or Shared**
- **Dynamic**
- **Dedicated CPs are reserved**
- **Some VM assists not available for VM guests**

#### **MPG**

- **Dedicated or Shared**
- **Dynamic**
- **Dedicated CPs are dynamic**

## **LPAR Dispatching**

- **Relative weight per logical processor**
- **Rolling 32-interval average refreshed every 50 ms**
- **+/- 1.8% accuracy at full utilization +/- 1.8% accuracy at full utilization**
- **Capping is hard limit on a logical CP basis**
- **Do not cap unnecessarily or if asymmetric logical processor configuration**

## **LPAR Scheduling**

**Event-driven Wait detection Spin loop notification (Diagnose X'44') SIGP interpretation Preemption for pending I/O and timer interruptions Time-driven**

> **25 ms \* number of shared CPs time slice = --------------------------- number of LPs started**

## **LPAR Scheduling Examples**

**Five 10-way LPARs on a 10-way; shared CPs**

 **25ms \* 10 time slice = --------- = 5 ms 5\*10**

#### **• One 10-way + four 3-way LPARs on a 10-way; shared CPs**

 **25ms \* 10 time slice = --------- = 11 ms 1\*10+4\*3**

#### **MPG Dispatching and Scheduling**

**More complicated due to Potential for 1000s of users Interactive service needs short time slice consistent response time CP functions (wave hands a lot) (wave hands a lot)**

## **Storage**

**LPAR**

**Initial and reserved allocations Dynamically configurable Some complexity No sharing** 

**MPG**

- **Default and maximum allocations**
- **Only Expanded Storage dynamic**
- **Logoff/Logon considerations**

## **LPAR Storage Planning**

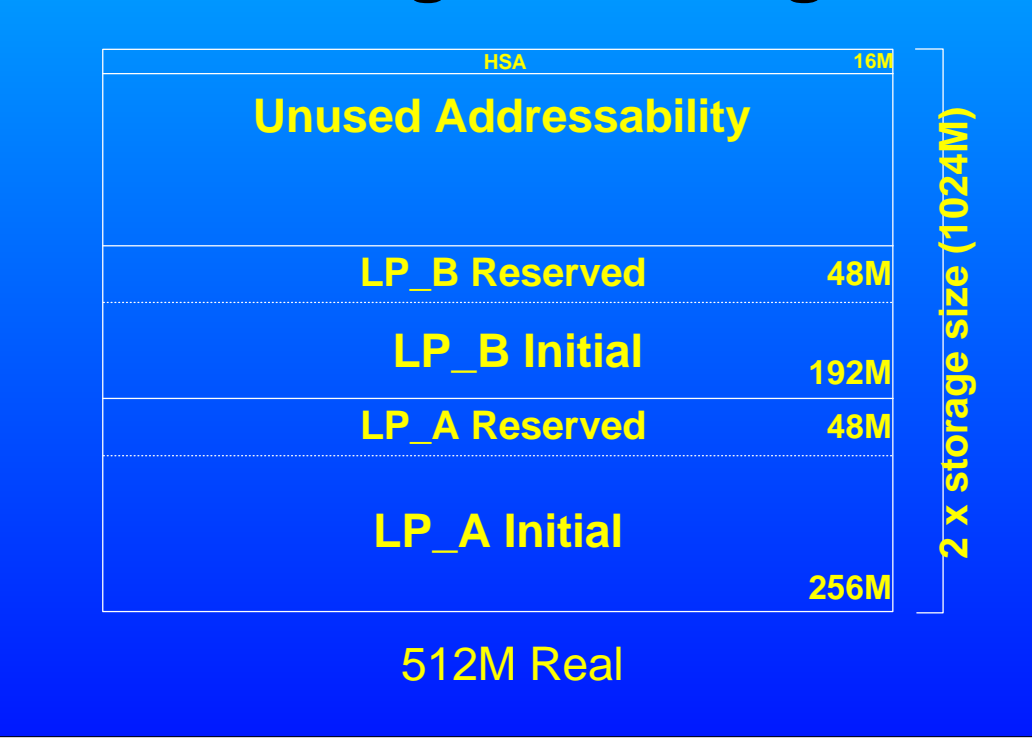

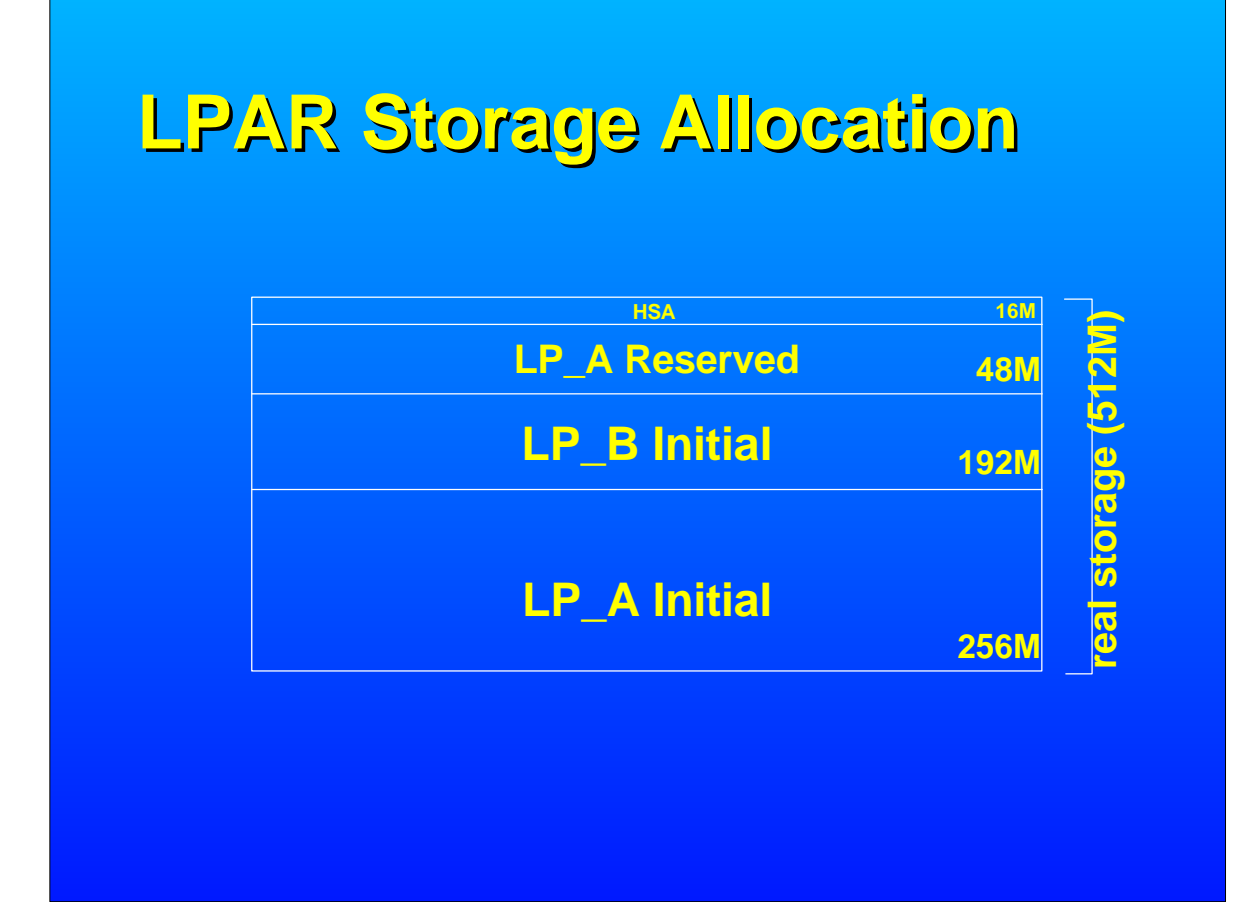

## **MPG Storage Use**

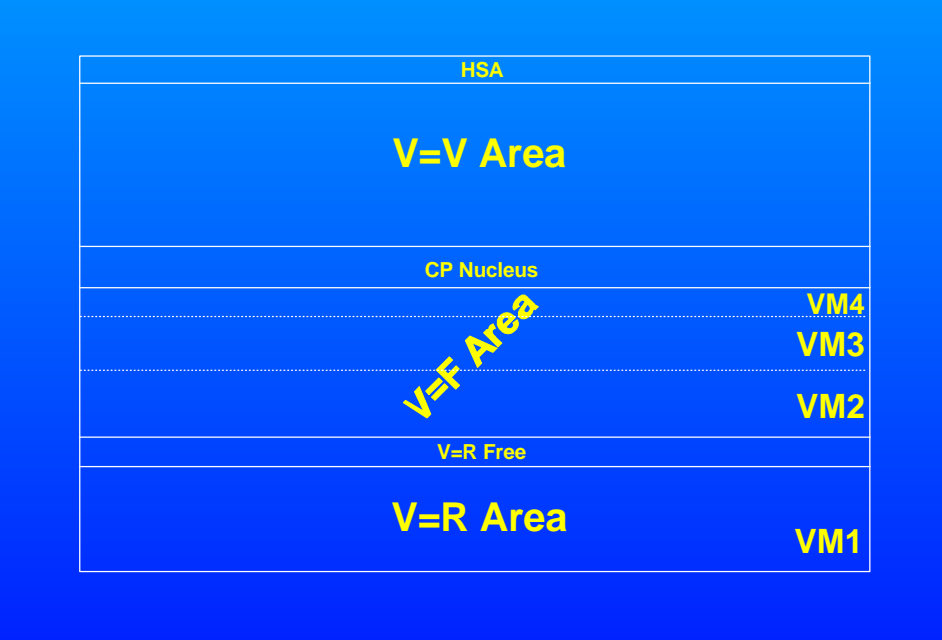

## **I/O**

#### **LPAR**

- **Dedicated channel paths**
- **may be configurable Shared ESCON paths**
- **(EMIF)**
- **I/O device partitioning**

#### **MPG**

- **Dedicated or shared devices**
- **Reconfigure at device level**
- **I/O throttling**
- **Virtual devices**
- **Minidisk cache**

## **Coupling**

**LPAR**

**CF LPARs Sender channels dedicated shared Receiver channels dedicated**

**ICMF**

#### **VM**

- **VM/ESA V2R3 includes guest coupling support CF virtual machines virtual channels**
- **Session 29H: User Experience Testing an OS/390 Parallel Sysplex Under VM/ESA (Thursday, 8:00 am)**

## **Resource Management**

#### **LPAR**

**Dedicated CPs Processor weights relative Exercise Capping hard limit Time-driven or event-driven**

#### **MPG**

- **Dedicated CPs (dynamic) ynamic)**
- **SHARE settings**
- *<u><b>relative</u>* 
	- **absolute**
- **SHARE limits**
	- **hard**
	- **soft**

### **Configuration Management**

**LPAR IOCP HCD LPxxx frames Some complex rules**

#### **MPG**

**User directory Dynamic I/O ATTACH, DETACH, DEFINE, LINK**

### **Performance**

#### **LPAR**

- **Close to native**
- **CPU sharing and**
- **capping can constrain No penalty for shared**
- **paths**

#### **MPG**

- **EClose to native**
- **CPU sharing and** 
	- **capping can constrain**
- **I/O sharing considerations**
- **Virtual devices and MDC can improve over native**

### **Performance Management**

#### **LPAR**

**Hardware data SAD frame RMF or VM/PRF in a Logical Partition**

#### **MPG**

**VM monitor data INDICATE RTM/ESA, VM/PRF**

### **Measurement Basis: Timers**

**TOD Clock Moves with real time LPAR and VM/ESA allow guest to set Clock Comparator Compares with TOD Clock Moves with real time Processor Timer Runs when dispatched Stopped when pre-empted** 

#### **Measurement Problem Basis: Timers**

- **Processor timer stopped in involuntary wait state**
- **Results vary depending on LPAR configuration and processor contention**
- **Some facilities (e.g., RMF, CP INDICATE) calculate CPU utilization incorrectly**
- **Others (e.g., RTM/ESA, VM/PRF) correctly use elapsed time as denominator in computations**

## **Observations (1)**

**Many VM systems run in LPARs**

- **Fewer variables**
	- **Configuration**
	- **Performance**
- **Operations viewpoint**
	- **dynamic = uncontrolled**
	- **flexible = unpredictable**

## **Observations (2)**

**Some MVS systems run beside VM LPARs rather than as guests MVS orientation Historical VM instability (now folklore) Guest survival works very well Historical performance issue SIE made a dramatic difference - Don't notice MVS if CPUs dedicated** 

## **Observations (3)**

**LPAR primarily for MVS shops Few images Near native performance Thin layer dispatcher resource manager Hardware sharing independent**

**secure**

### **Conclusions (1)**

**Use LPAR if No VM skills No need for VM facilities large numbers of users flexibility virtualization**  $-CMS$ **Production sysplex**

## **Conclusions (2)**

**Use VM MPG if VM already installed Performance benefits from virtual devices virtual disk in storage minidisk cache**

**Variable configuration**

**Resources available to dedicate**

**Number of CPUs > number of CPs**

### **References**

**Processor Resource/ Systems Manager Planning Guide GA22-7236**

**VM/ESA: Running Guest Operating Systems SC24-5755**